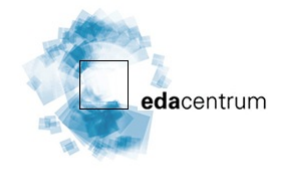

Published on *edacentrum* [\(https://www.edacentrum.de](https://www.edacentrum.de))

[Home](https://www.edacentrum.de/en) > Printer-friendly PDF

# **Directions**

# **Map**

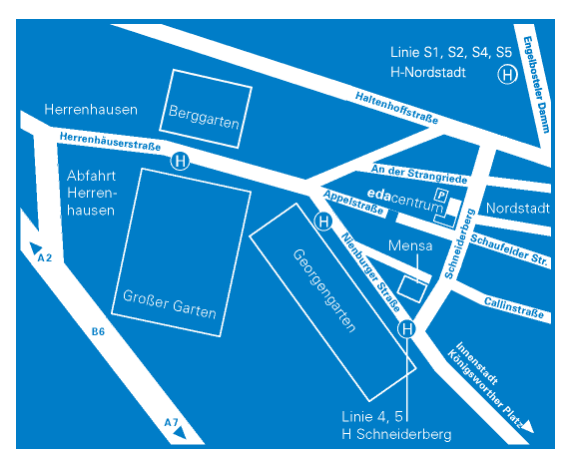

#### **By Plane**

Arrive at airport Hannover [Langenhagen](http://www.hannover-airport.de/index.php?id=1874&L=1) [1] (HAJ). Take a cab (approx. 20 EUR) or take the train no. 5 towards Hameln. Get off at stop "Hannover Nordstadt". Take a right and walk down from the bridge. At the traffic lights, take a right into "Haltenhoffstrasse", then take a left into "Schneiderberg". After 400 meters you will find building no. 32 on the right hand side. [Time](http://reiseauskunft.bahn.de/bin/query.exe/en?searchMode=ADVANCED&S=&start=1&S=HAJ&Z=30167%252C%20Schneiderberg%2032&ZADR=1) table [2]

### **By Train**

Arrive at central train station Hannover. Take a cab (approx. 10 EUR) or take the subway at the stop "Kröpcke". This stop can be reached from the central train station on foot, you just have to walk for 5 min. from "Ernst-August-Platz" along "Bahnhofsstraße". Take the subway no. 4 or 5 towards "Stöcken" or "Garbsen" and get off at the stop "Schneiderberg/Wilhelm-Busch-Museum". Walk for 5 min. along "Schneiderberg" until you get to building no. 32 on the left hand side See [map](http://maps.google.de/maps?f=d&source=s_d&saddr=Hannover,+Nordstadt+bahnhof&daddr=Schneiderberg+32,+30167+Hannover&hl=de&geocode=FfN2HwMdYUmUACmjiOR4Y3OwRzGlBCOy1lIjrA%253BFdVlHwMd8kOUACkx5lZ9YnOwRzH4iThywwLqgA&mra=ls&dirflg=w&sll=52.364018,9.75025&sspn=0.151575,0.307961&ie=UTF8&ll=52.39036,9.718416&spn=0.009468,0.019248&z=16) [3]

#### **By Car**

## **Arrival from the west or east (highway A2):**

If you are on highway A2, take the exit "Hannover Herrenhausen" and then get on expressway B6 ("Westschnellweg") towards Hannover. Get off at exit "Herrenhausen". Then continue towards the university ("Universität"). This takes you along "Herrenhäuser Strasse" and "Nienburger Strasse". Then take a left into "Schneiderberg". At the second junction, turn left into "Appelstrasse". After 100 meters in front of a building with a blue staircase take a right into the parking lot in the courtyard. To enter building no. 32 (white building), you need to look for the entrance back at the right corner of the parking lot. The edacentrum secretariat is on the ground floor in room no. 044. [See](http://maps.google.de/maps?f=d&source=s_d&saddr=&daddr=Schneiderberg+32,+30167+Hannover,+Germany&hl=de&geocode=FdVlHwMd8kOUACkx5lZ9YnOwRzH4iThywwLqgA&mra=ls&sll=52.389333,9.716722&sspn=0.009468,0.019248&ie=UTF8&z=16) map [4]

#### **Arrival from the north (highway A7):**

At the highway junction "Hannover Nord," get on highway A352 towards highway A2 (direction "Dortmund"). Take the exit "Hannover Herrenhausen" and continue on expressway B6 towards Hannover as described above.

#### **Arrival from the south (highway A7):**

At the highway junction "Hannover South", get on highway A37 to expressway B6 ("Messeschnellweg"). Follow B6 by turning at the junction "Seelhorster Dreieck". Stay on B6 (now called "Südschnellweg") following the signs towards the center ("Zentrum") and then towards highway A2 .You have to pass three roundabouts before you have to take exit "Herrenhausen". Then continue as described above.

# **Catchword "Emission zone" (Umweltzone)**

Please notice that the edacentrum is located in the "Emission zone", which has been established in 2008. To go there by car you need to have a corresponding permit disk.

Detailed [Information](https://www.hannover.de/content/download/219796/3483303/file/Brosch%25C3%25BCre+Umweltzone+GB.pdf)  $[5]$ City map with the borders of the low [emmission](https://www.hannover.de/content/download/220719/3490595/file/Umweltzone2011.pdf) zone  $[6]$ 

## Hotels

\_create\_hotel\_de\_link('Schneiderberg', '32', '30167', 'Hannover', 'Deutschland')

edacentrum | Schneiderberg 32 | 30167 Hannover | fon: +49 511 762-19699 | fax:+49 511 762-19695 | email: info edacentrum [dot] d[eup](https://www.edacentrum.de/node/497#top)

#### **Source URL:** <https://www.edacentrum.de/en/directions>

#### **Links:**

[1] http://www.hannover-airport.de/index.php?id=1874&L=1<br>[2] http://reiseauskunft.bahn.de/bin/query.exe/en?searchMode=ADVANCED&amp;S=&amp;start=1&amp;S=HAJ&amp;Z=30167%2C%20Schneiderberg%2032&amp;ZADR=1

- 
- [3] http://maps.google.de/maps?<br>f=d&amp;source=s\_d&amp;saddr=Hannover,+Nordstadt+bahnhof&amp;daddr=Schneiderberg+32,+30167+Hannover&amp;hl=de&amp;geocode=FfN2HwMdYUmUACmjiOR4Y3OwRzGlBCOy1IIjrA%3BFdVlHwMd8kOUACkx5lZ9YnOwRz [4] http://maps.google.de/maps?<br>f=d&amp;source=s\_d&amp;saddr=&amp;daddr=Schneiderberg+32,+30167+Hannover,+Germany&amp;hl=de&amp;geocode=FdVlHwMd8kOUACkx5lZ9YnOwRzH4iThywwLqgA&amp;mra=ls&amp;sll=52.389333,9.716722&amp;sspn

[5] https://www.hannover.de/content/download/219796/3483303/file/Brosch%C3%BCre+Umweltzone+GB.pdf [6] https://www.hannover.de/content/download/220719/3490595/file/Umweltzone2011.pdf